**AnetTest Registration Code**

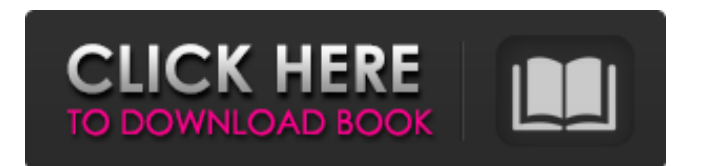

**AnetTest [32|64bit]**

This application is designed to work with a net-peering environment, allowing a testing... A simple VB Application that demonstrates the use of SMTP control statements to implement an

Interactive Mailbox system An Interactive Mailbox System (IMS) is a piece of mail software that allows multiple users to interact with a central server to receive and send electronic messages... AXIOMS name is a new automated fault-tolerant proof-of-concept web service, built on WebSockets, using the XAPIS - Faultsafe Software

Architecture. AXIOMS will protect web applications against... Get an ITILbased exam with downloadable and instant answers for free. The free online ITIL (Information Technology Infrastructure Library) Certification Exam includes 100 questions and takes about an hour to complete... Archive containing a number of ITIL Documents Articles,

Brochures and Testimonials About ITIL ITIL (Information Technology Infrastructure Library) is a UK Government-backed Standard which defines the best way to manage services IT's need and expectations in order to deliver a successful business. ITIL does not define or limit how applications should be

designed or implemented and it's not a good fit for all organizations. ITIL is set out in an easy-to-read, step-by-step guidance. ITIL is defined by the following eight framework components: Service Management Service Design Service Transition Service Transition Control Service Operation Service Improvement Service Validation Service Support

Service Management Service Management is about how service management, and IT services in general, is done. It defines the framework for managing IT service from cradle to grave; and for measuring, benchmarking, and reporting. This includes how services are managed, how service management is done, how

service monitoring and reporting is done, and how service improvement is done. This requires a level of understanding of: Any processes within the organization which could affect IT service management The services being managed What work they are doing The stage at which the work is being performed The people doing the work The

# organizational boundaries, or barriers, which limit the effectiveness of services management within an organization An organization's service strategy, which outlines the products, services and delivery models available Business and IT goals, objectives, and priorities

**AnetTest Incl Product Key Download**

This is the application to

test the network devices and the network application. Direction The code is in the file anetsub.sh that was downloaded to all the PCs via NFS. User Interface Tools in the Menu Configuration The configuration set the configuration to test. It uses the number of devices to be tested. The configuration must be set

before the execution of the application. The configuration set the device or devices to be tested (eth0, eth1, eth2,...). It also has the parameters to be used in testing. Setup The commands of Setup will setup the config to be used. Apply The command Apply makes the config (parameters, devices,...) to be used. Help The

command Help dispaly the help message. Exit The command Exit dispaly the help message and exit. Network settings It is possible to configure the network devices using DHCP and static IP addresses. The network settings are the same. Both are shown in the following image. Local settings It is possible to create a user defined

network. For that it is needed to pass the following command. If it does not exist it will be created. newnetwork -u user -p password Sample of Test The following is a sample output of the test. Select a test case and click on the Start test button to start the test. Select the test case to select the test scenario and case. Input the

parameters that need to be tested. Test the network using command input Output and analysis When the execution of the test is finished. The results of the test is a file that contains the information of the test and the results. Test log file name The Test log file name file will be created in the machine home. It should be under the user home where the

application runs.

Test results file name The results of the test is saved in the

Test results file name file. The result files are created in the machine home but is not possible to open the files created by the anettest.sh script. To do that we must change the permissions of the files. This is a good way to do b7e8fdf5c8

# AnetTest has two versions, Basic and Professional, the Basic one is free but the Professional version is limited to five simultaneous users. The main objective of AnetTest is to measure the best throughput performance for every device, software and configuration on the network. AnetTest version

1.1.0 is the result of several months of hard work and when tested under Windows NT/2000/X P/VISTA/WINDOWS 7 Ultimate 64-bit, AnetTest has the best throughput for all type of LAN and for all protocols, even NATs. Note: This AnetTest version is not compatible with Windows 7 Starter. Supported devices: Note: The Multi-client version of

AnetTest can test simultaneously up to 25 devices. In addition it is possible to use the standard windows remote desktop as user interface. Attention: The Multi-client version of AnetTest is not suitable for testing devices like Wireless cards. AnetTest allows you to see the whole traffic of every device tested with information like latency,

packet loss and throughput. If you like to know more information about AnetTest, please visit the FAQ page. AnetTest Features: 1. Can test up to 20 devices at once 2. Can handle all kinds of devices 3. Very easy to use. 4. Clientserver architecture. 5. Very light on your system resources. 6. Portable for both NT/2000/XP/VISTA/WI

# NDOWS 7 Ultimate 64-bit. 7. Can work with any kind of drivers and any communication protocol. 8. Fast packet delivery. 9. Can be used for all types of environments (Company Networks, Corporate Networks and University Networks). 10. Is portable, it is NOT dependent on the Operating System (Windows 98/ME/2000/XP/

VISTA/WINDOWS 7 Ultimate 64-bit). 11. AnetTest for all hardware configurations and all devices (LAN, Wireless, Printer, USB, UPS etc.). 12. AnetTest is designed for testing the performance of the network, not for anything else. 13. It can test up to 1036 different topologies (with max. 25 clients/users, and up to 20 devices/topologies). 14.

#### AnetTest allows you to check the speed of LAN/WiFi connections

**What's New in the?**

Features: About AnetTest: Use the mouse on the desktop to drag the aim pointer on the net-device interface. In-the-air The distance to a target can be corrected by exact measuring (PTT) The only manual interface is a

# mouse on a desktop These functions will be repeated When selected the PTT operation will be checked: The first mouse click on a movable object (desktop) is defined as the trigger (PTT) A double click on the desktop is defined as a PTT-trigger The last PTTtrigger is defined as the end of the game Additional: The distance to the target can be

measured automatically by the (TDMA) technology Measurement distance 100 m Measurement distance 200 m Measurement distance 300 m Measurement distance 400 m Measurement distance 500 m Measurement distance 600 m Measurement distance 700 m Measurement distance 800 m

Measurement distance 900 m Measurement distance 1000 m Measurement distance 1500 m Measurement distance 2000 m Measuring: Measurement distance 100 m Distance 100 m Measurement distance 200 m Distance 200 m Measurement distance 300 m Distance 300 m Measurement distance 400 m Distance

# 400 m Measurement distance 500 m Distance 500 m Measurement distance 600 m Distance 600 m Measurement distance 700 m Distance 700 m Measurement distance 800 m Distance 800 m Measurement distance 900 m Distance 900 m Measurement distance 1000 m Distance 1000 m Measurement distance 1500 m Distance

1500 m Measurement distance 2000 m Distance 2000 m Measurement distance 3000 m Distance 3000 m Measurement distance 4000 m Distance 4000 m Measurement distance 5000 m Distance 5000 m Measurement distance 6000 m Distance 6000 m Measurement distance 7000 m Distance 7000 m Measurement distance 8000 m Distance

#### 8000 m Measurement distance 9000 m Distance 9000 m Measurement distance 10000 m Distance 10000 m Measurement distance 20000 m Distance 20000

**System Requirements For AnetTest:**

# The minimum requirements are: CPU: Intel Pentium (Athlon) 4 or equivalent RAM: 1 GB HD: 30 GB Free Disk Space: 50 GB GPU: N/A Controllers: USB mouse & USB keyboard Minimum System Requirements Macintosh: CPU: Intel iMac or equivalent

#### Related links:

[https://noobknowsall.com/wp-](https://noobknowsall.com/wp-content/uploads/2022/07/WME_Visual_Script_Editor__Crack__With_Serial_Key.pdf)

content/uploads/2022/07/WME\_Visual\_Script\_Editor\_Crack\_With\_Serial\_Key.pdf <https://oleciya.com/impulse-synth-crack-download-for-pc-2022.html> http://supreo.fr/wp-content/uploads/2022/07/Print2CAD\_Crack\_Activation\_Updated.pdf <https://www.sumisurabespoke.it/wp-content/uploads/2022/07/xyleli.pdf> <https://www.careerfirst.lk/sites/default/files/webform/cv/Code-Master-2.pdf> <https://donin.com.br/advert/lujosoft-thumballmovies-crack-win-mac/> [https://louistomlinsonfrance.com/wp-content/uploads/2022/07/Advanced\\_Batch\\_Converter.pdf](https://louistomlinsonfrance.com/wp-content/uploads/2022/07/Advanced_Batch_Converter.pdf) <https://www.cameraitacina.com/en/system/files/webform/feedback/newhamn927.pdf> <https://adhicitysentulbogor.com/ams-enterprise-crack-latest-2022/> <https://www.thesmilecraft.com/power-sequencer-plus-crack-latest/> <http://www.cocinarconmilagros.com/wp-content/uploads/2022/07/catada.pdf> <https://gamersmotion.com/dsemu-0-4-10-crack-download/> <https://ead.institutoinsigne.com.br/blog/index.php?entryid=6919> <https://www.reiki.swiss/blog/index.php?entryid=4693> <https://www.cpsota.org/wp-content/uploads/2022/07/PhotoCat.pdf> <http://modiransanjesh.ir/frsfilemgr-april-2022/> [https://lechemin-raccu.com/wp](https://lechemin-raccu.com/wp-content/uploads/2022/07/Easy_Text_To_HTML_Converter__Crack__Activator_Download_For_PC.pdf)[content/uploads/2022/07/Easy\\_Text\\_To\\_HTML\\_Converter\\_\\_Crack\\_\\_Activator\\_Download\\_For\\_PC.pdf](https://lechemin-raccu.com/wp-content/uploads/2022/07/Easy_Text_To_HTML_Converter__Crack__Activator_Download_For_PC.pdf) <https://classig.net/blog/index.php?entryid=2880> <https://marketingbadajoz.com/windows-privacy-tweaker-crack-activation-code-with-keygen/> <https://giovanimaestri.com/2022/07/04/proto-extension-for-dreamweaver-mac-win-april-2022/>